900 px

Viz | Main www.w3.org/styles/css

The deign uses a cool color palette with subtle gradients to contrast the hot Red links. All text, with the exception of the W3C logo is Rendered in HTML. The columns will also be able to "break, so that the page will render at a minwidth of 250px.

The fonts used are Futura and Verdana.

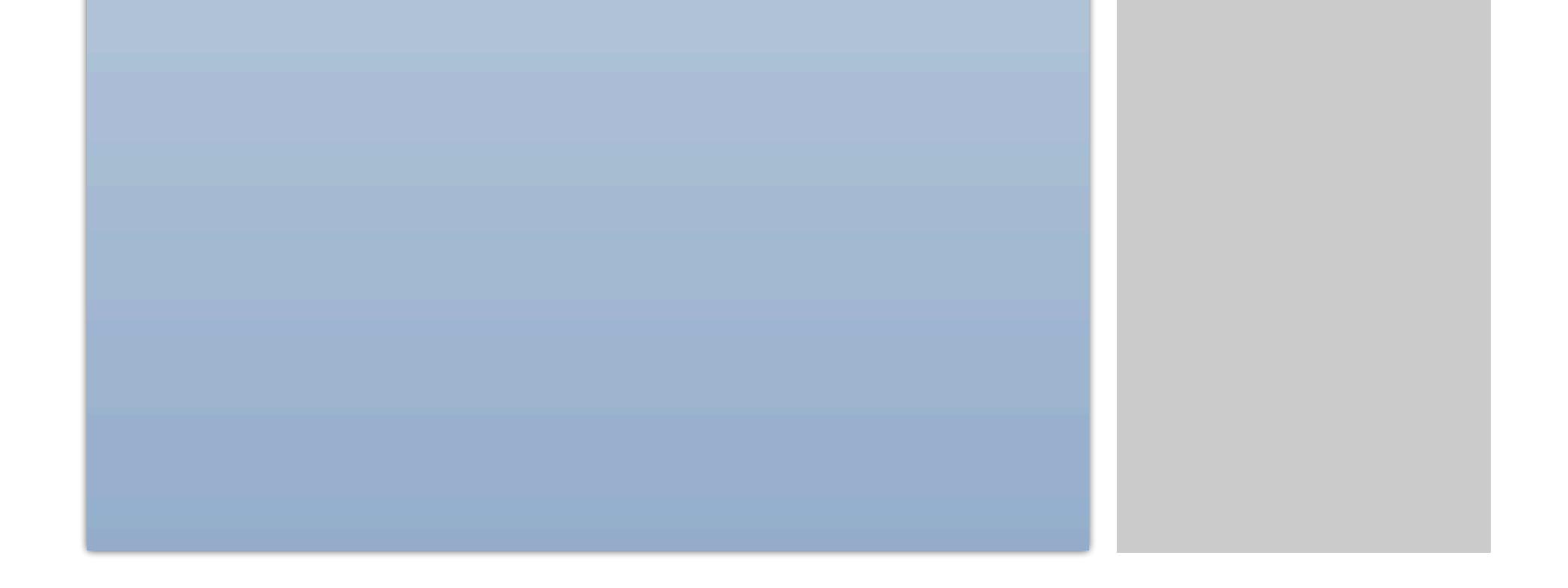

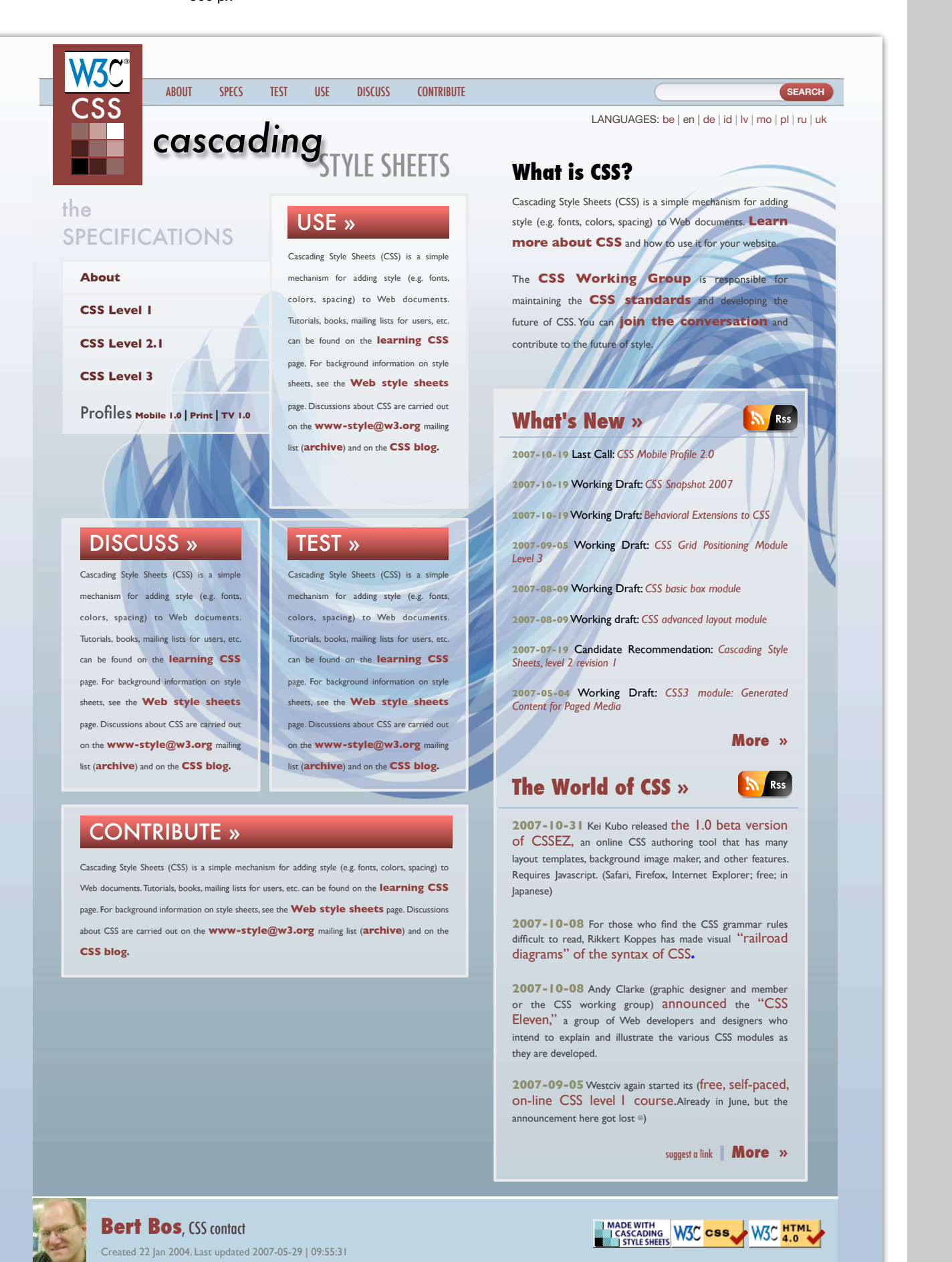